## 調査書作成にあたって(お願い)

今年度より、調査書は本校所定の書式(Excel ファイル)を本校 Web サイトからダウンロードし、出身中学校 において必要事項をファイルに入力の上、出力(印刷)する方法に変更しました。未入力の書式を印刷した後、 手書き等によって記入した調査書は受理しかねますので、ご遠慮ください。

Excel ファイルでは、各欄に書式の制限を設定しておりますので、これに従って入力をお願い致します。 |:文字入力が**必須**の欄。記載事項がない場合には「特記事項なし」と入力してください。

:プルダウンのリストからの選択が必須の欄。

## :出⽋の記録

すべての日数・回数の入力が必須の欄。日数・回数がない場合は0を入力してください。 ※ 原則として必要箇所がすべて入力されると、上記の色表示がなくなります。

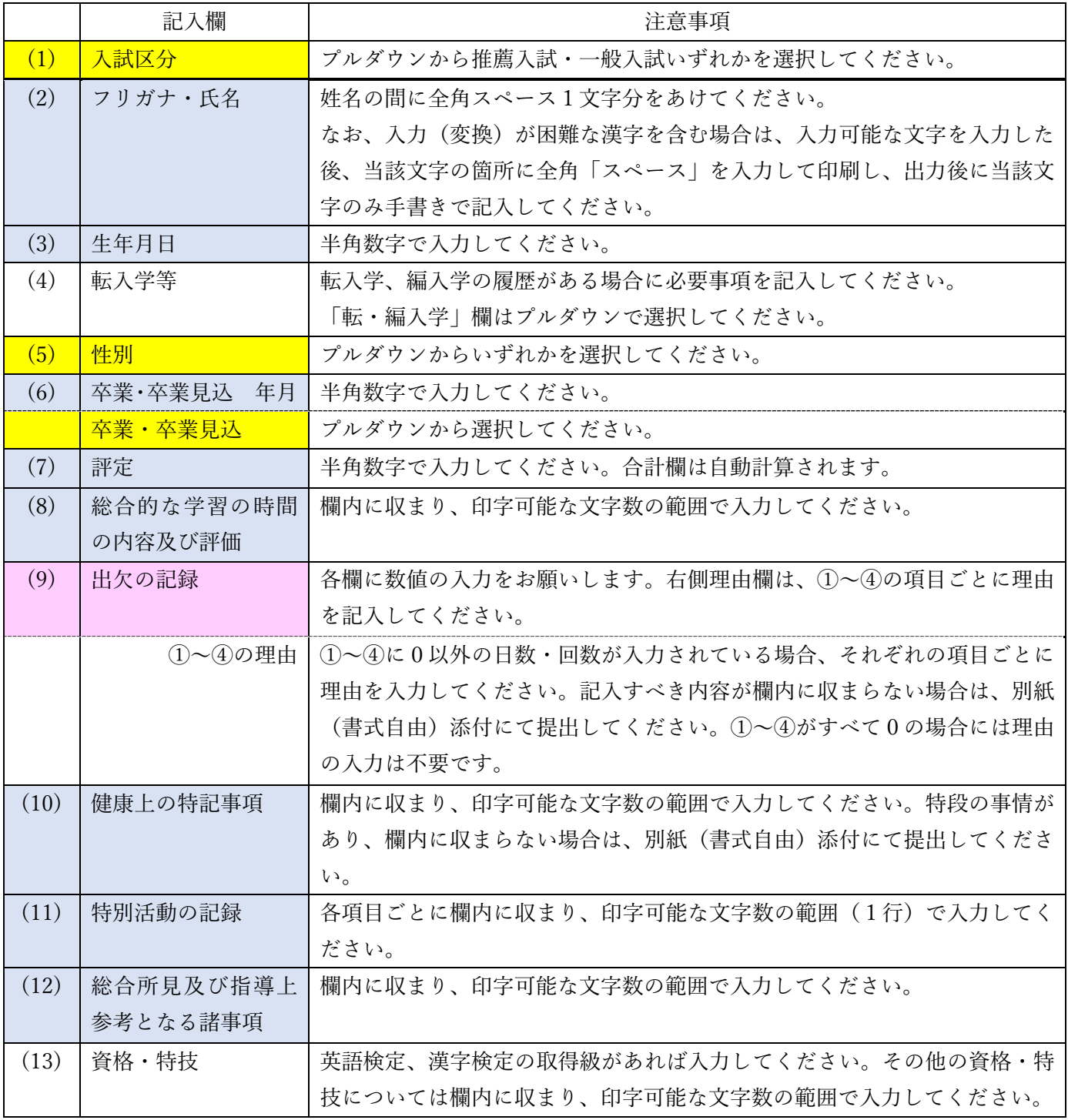